## **6. Operators**

Java

**Fall 2009**Instructor: Dr. Masoud Yaghini

## **Outline**

- **Simple Assignment Operator**
- Arithmetic Operators
- Unary Operators
- Equality and Relational Operators
- Logical Operators
- Conditional Operator
- Operator Precedence
- References

## **Definition**

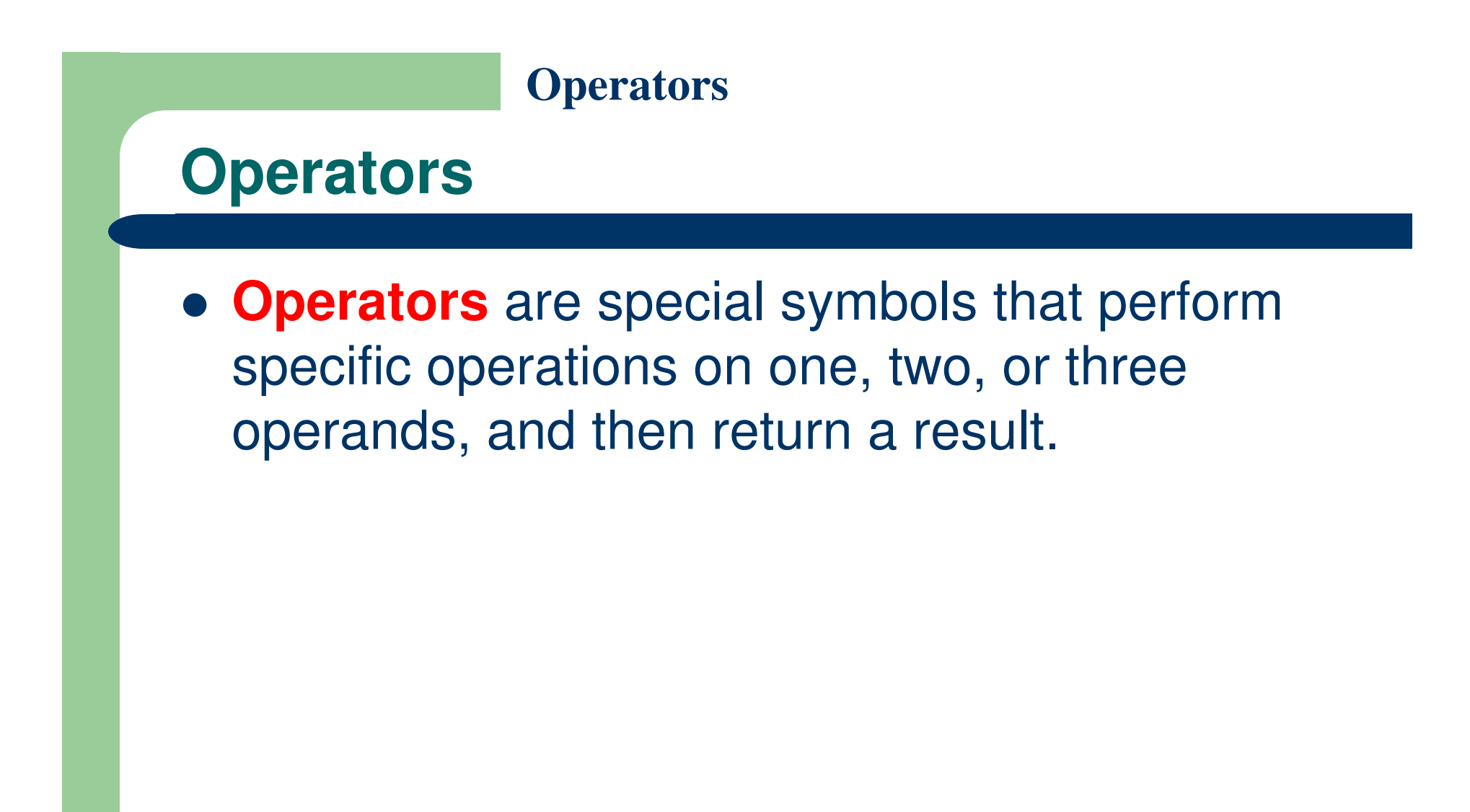

# **Simple Assignment Operator**

## **The Simple Assignment Operator**

- One of the most common operators that you'll encounter is the **simple assignment operator**  $"="$ .
- You saw this operator in the Bicycle class; it assigns the value on its right to the operand on its left:
	- $-$  int cadence  $= 0$ ;
	- $-$  int speed  $= 0$ ;
	- $-$  int gear  $= 1$  ;

# **Arithmetic Operators**

## **The Arithmetic Operators**

- The Arithmetic Operators:
	- + additive operator (also used for String joining)
	- $\mathcal{L}^{\text{max}}_{\text{max}}$ subtraction operator
	- \*multiplication operator
	- /division operator
	- % remainder operator
- The only symbol that might look new to you is "%", which divides one operand by another and returns the remainder as its result.
- Example:
	- <u>ArithmeticDemo.java</u>

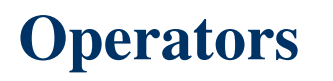

## **Compound Assignments**

- You can also combine the arithmetic operators with the simple assignment operator to create compound assignments.
- For example,  $x+=1$ ; and  $x=x+1$ ; both increment the value of x by 1.

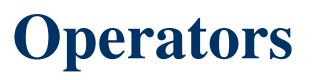

## **+ operator for String concatenation**

- The + operator can also be used for concatenating (joining) two strings together, as shown in the following ConcatDemo program:
- Example:
	- <u>ConcatDemo.java</u>

# **Unary Operators**

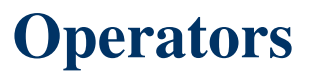

### **The Unary Operators**

- The unary operators:
	- $+$ Unary plus operator; indicates positive value
	- -Unary minus operator; negates an expression
	- ++ Increment operator; increments a value by 1
	- --Decrement operator; decrements a value by 1
	- |<br>|<br>| Logical complement operator; inverts the value of a boolean
- The unary operators require only one operand
- Example:
	- <u>UnaryDemo.java</u>

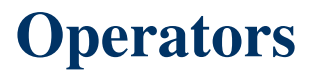

### **The Unary Operators**

- The increment/decrement operators can be applied before (prefix) or after (postfix) the operand.
- The code result++; and ++result; will both end in result being incremented by one.
- The only difference is that the prefix version (++result) evaluates to the incremented value, whereas the postfix version ( $result++$ ) evaluates to the original value.

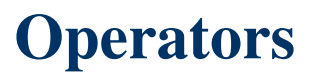

## **The Unary Operators**

- $\bullet$  If you are just performing a simple increment/decrement, it doesn't really matter which version you choose.
- But if you use this operator in part of a larger expression, the one that you choose may make a significant difference.
- Example:
	- <u>PrePostDemo.java</u>

## **Relational Operators**

## **The Relational Operators**

# **The Relational Operators:**

- $=$ equal to
- != not equal to
- $>$ greater than
- >= greater than or equal to
- $\leq$ less than
- <= less than or equal to
- Keep in mind that you must use " $==$ ", not " $=$ ", when testing if two primitive values are equal.

### **ComparisonDemo Program**

- Example:
	- <u>ComparisonDemo.java</u>
- ComparisonDemo program output:  $value1$  != value2 value1 < value2value1  $\le$  value2

# **Logical Operators**

## **The Logical Operators**

- **Logical Operators:**
	- && Conditional-AND
	- || Conditional-OR
- Example:
	- <u>ComparisonDemo1.pdf</u>

# **Conditional Operator**

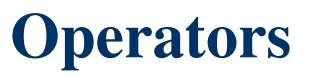

### **Conditional Operator**

- ?: which can be thought of as shorthand for an if-then-else statement.
- This operator is known as the ternary operator because it uses three operands.
- Use the ?: operator instead of an if-then-else statement if it makes your code more readable;

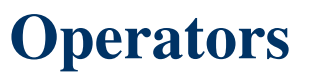

### **Conditional Operator**

- In the following example, this operator should be read as:
	- "If someCondition is True, assign the value of value1 to result.
	- Otherwise, assign the value of value2 to result."
- Example:
	- <u>ConditionalDemo2.java</u>

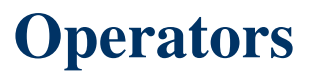

- Java has an established precedence hierarchy to determine the order in which operators are evaluated.
- Operators with higher precedence are evaluated before operators with relatively lower precedence.

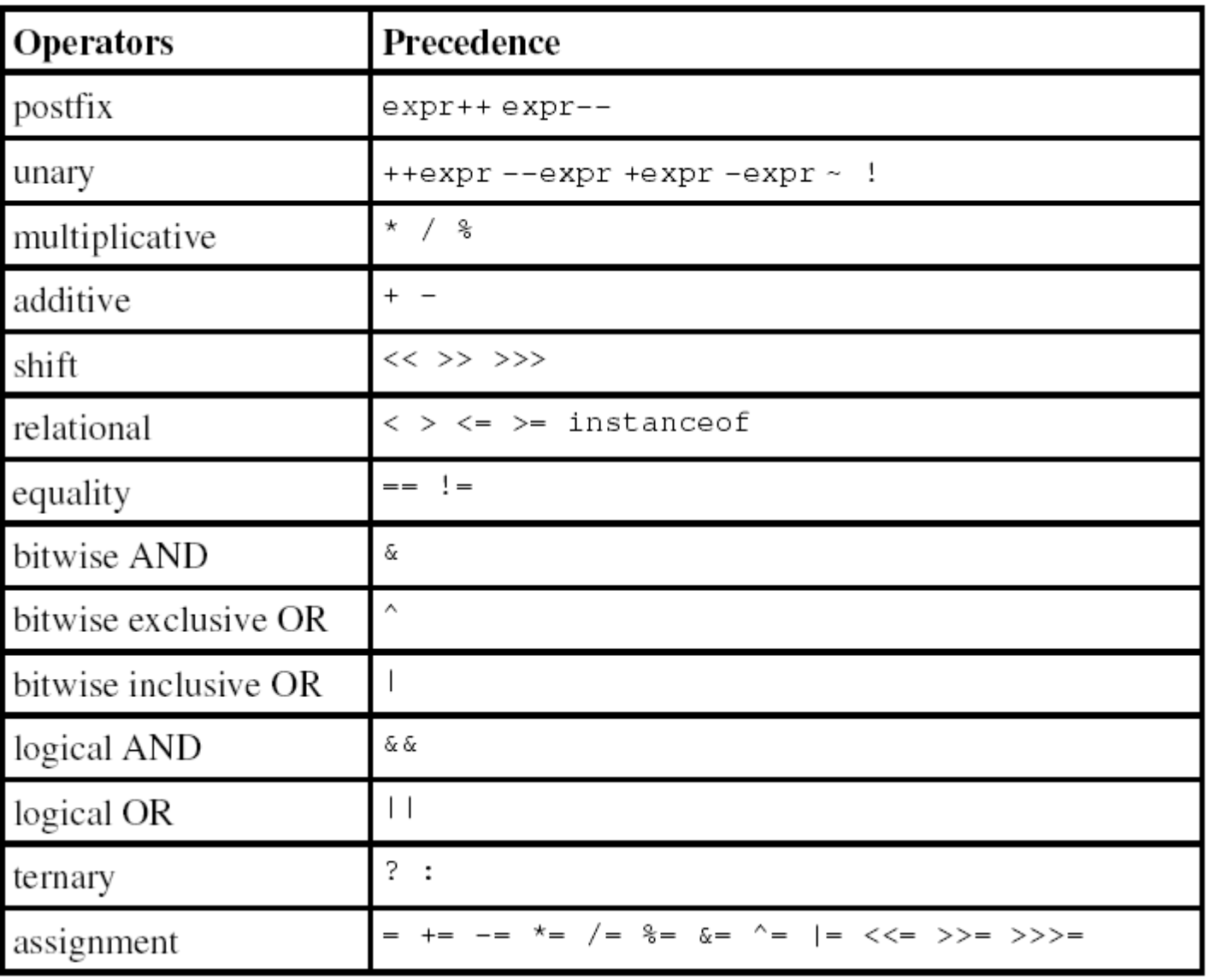

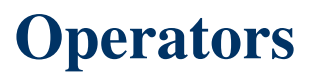

- The closer to the top of the table an operator appears, the higher its precedence.
- Operators on the same line have equal precedence.
- If two operations have the same precedence, the one on the left in the actual expression is handled before the one on the right.

- **Given differing orders of precedence.** 
	- $-$  result = 14 + 8 / 2; // Divide first
	- –/ higher precedence than + and result is 18.
- Precedence can be forced using parentheses.
	- $result = (14 + 8) / 2$ ;  $//$  Add first
	- – $\,$  + is forced first by parentheses and result is 11.
- Given the same order of precedence.
	- – $-$  result = 12 / 2  $*$  3; // Divide first
	- $-$  / is first (L to R), then  $*$  and result is 18.
- Adding a unary operator -.
	- – $\,$  result = 12 / -(-3 + 1)  $^{\star}$  3; // Negation first
	- parentheses is first, then **-** , then / (L to R), then \* and result is 18.

- **Given increment/decrement operators.** Assume int a = 5;.
	- $-$  result =  $a + (-a) + a$ ;
		- Proceed L to R  $a = 5$ , then  $5 + (-a) + a$ .
		- Now do  $a = a 1 = 4 \rightarrow a$ , then  $5 + 4 + a \rightarrow 9 + a$ .
		- Finally,  $a = 4$  and  $9 + 4 \rightarrow$  result is 13.
	- $-$  result =  $a + (a ) + a$ ;
		- Proceed L to R  $a = 5$ , then  $5 + (a^{-1}) + a$ .
		- Now do  $5 + 5 + a = 10 + a$ , then do  $a = a 1 = 4 \rightarrow a$ .
		- Finally  $10 + a = 10 + 4 \rightarrow$  result is 14.

# **References**

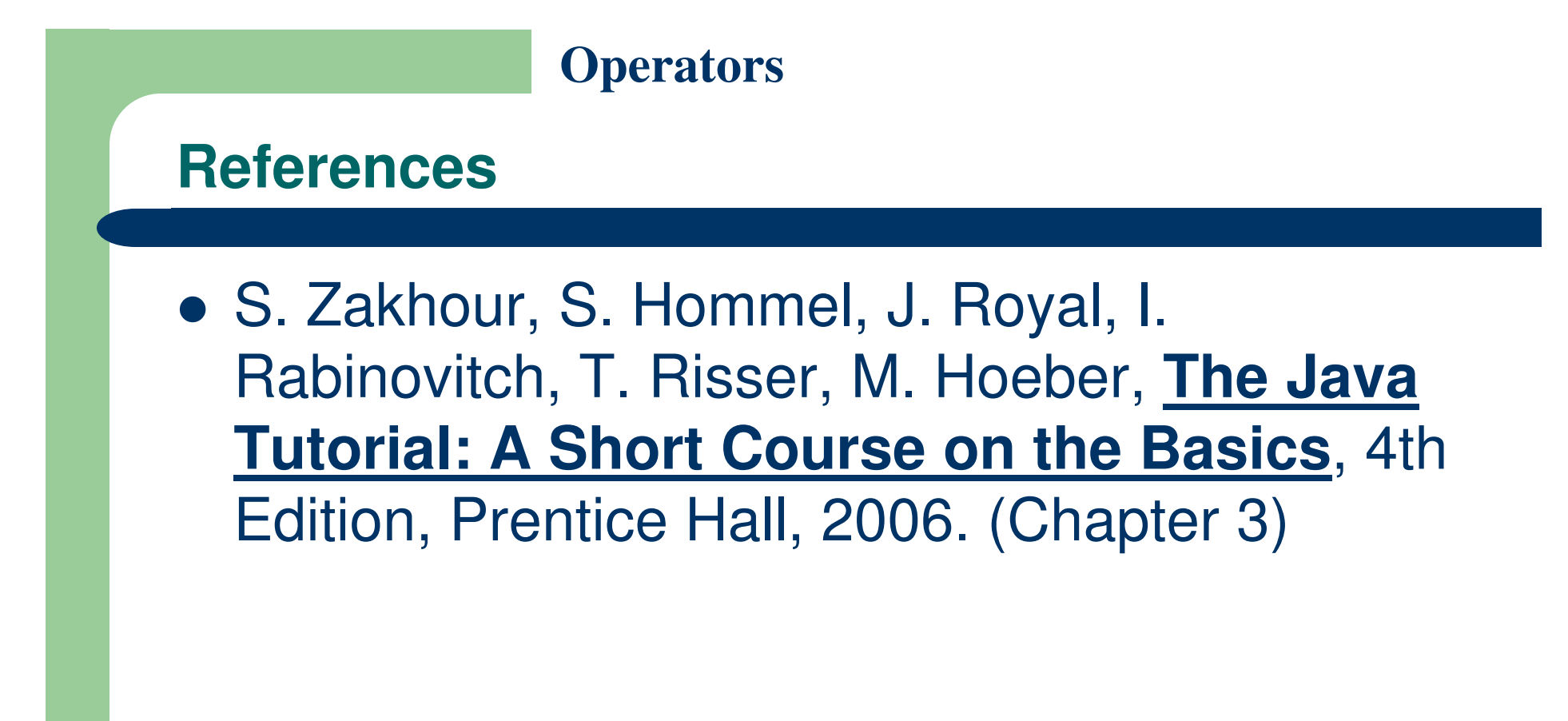

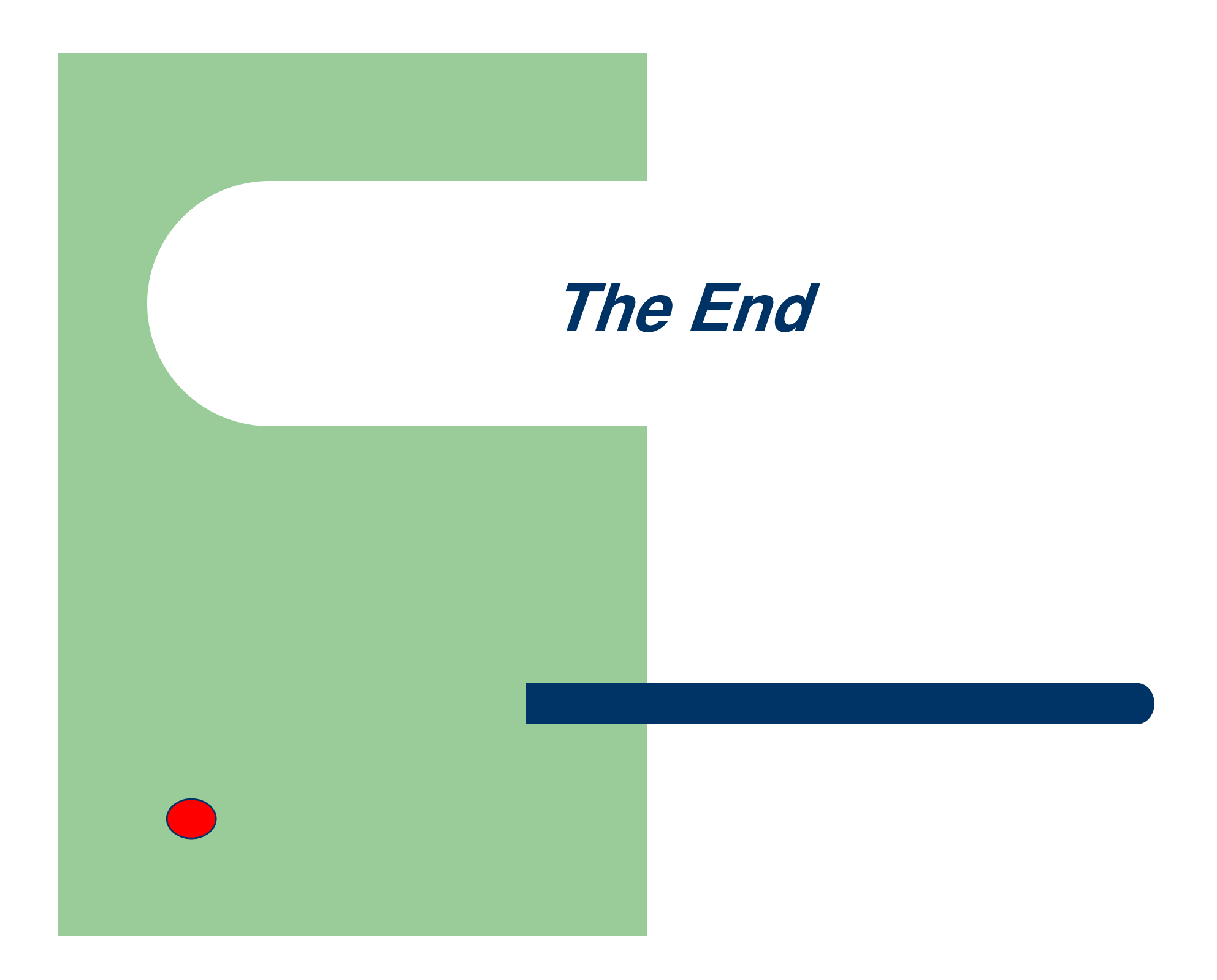